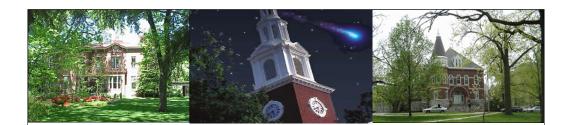

## GL Account Documents (JV) FI\_GU\_310

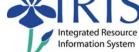

UK UNIVERSITY OF KENTUCKY

General Ledger Account Documents FI\_GU\_310 v5

General Ledger Account Documents FI\_GU\_310 v5

1

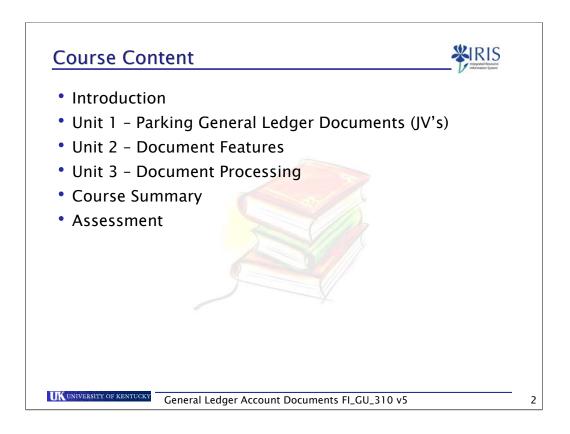

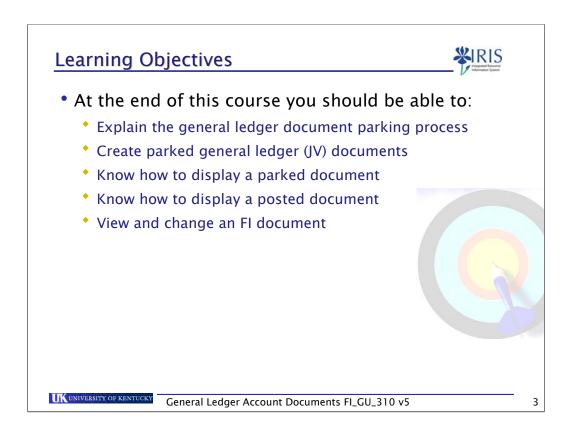

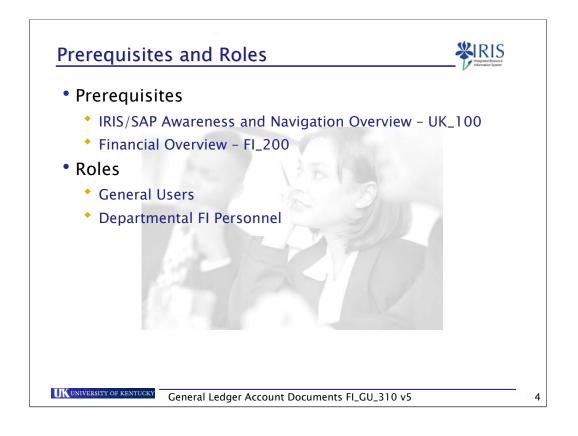

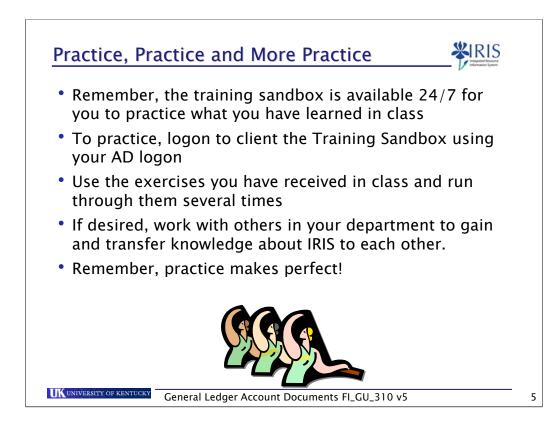

## G/L Account Numbering Convention

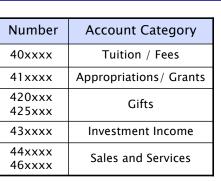

| Number | Туре      |
|--------|-----------|
| 4xxxxx | Revenues  |
| 5xxxxx | Expenses  |
| 6xxxxx | Recharges |
| 7xxxxx | Transfer  |

| Number | Account Category  |
|--------|-------------------|
| 51xxxx | Salary            |
| 52xxxx | Benefits          |
| 53xxxx | Operating Expense |
| 54xxxx | - p               |
| 55xxxx | Capital Expense   |
| 56xxxx |                   |
| 61xxxx |                   |
| 63xxxx | Recharges         |
| 65xxxx |                   |
| 74xxxx | Transfer          |
| 75xxxx | Transfer          |

**XIRIS** 

http://www.uky.edu/IRIS/FI/glaccts.html

**UK**UNIVERSITY OF KENTUCKY

General Ledger Account Documents FI\_GU\_310 v5

6

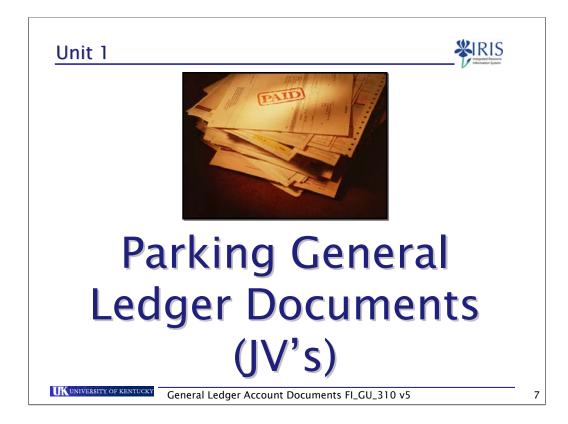

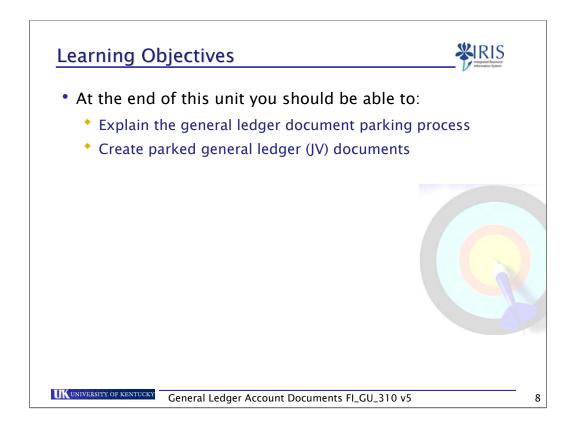

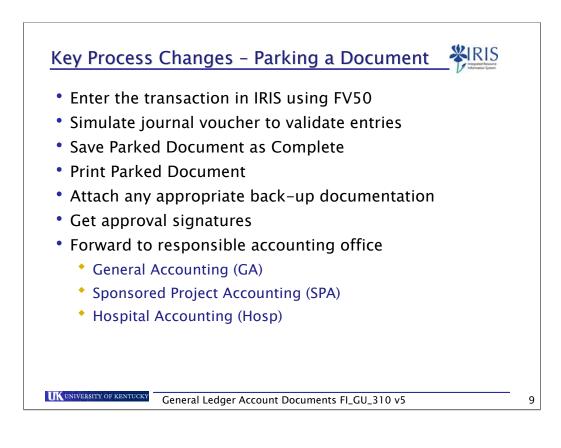

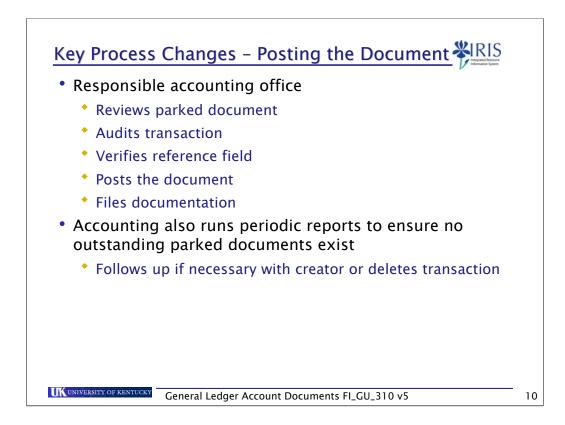

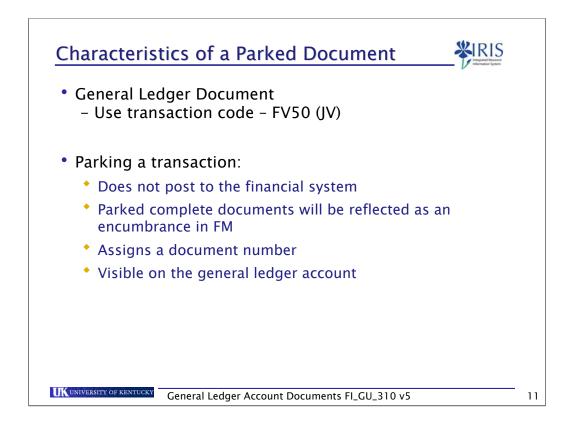

| Document Edit Goto E><br>☞                                                                                                    |                                                                                                    |                                                                                                    | 5 £ £   🛒 🗾   🗿 🖪                                                                     |                                                    |                                                                                                    | SAP        |
|----------------------------------------------------------------------------------------------------|----------------------------------------------------------------------------------------------------|----------------------------------------------------------------------------------------------------|---------------------------------------------------------------------------------------|----------------------------------------------------|----------------------------------------------------------------------------------------------------|------------|
| Park G/L Account D                                                                                                    |                                                                                                    |                                                                                                    |                                                                                       |                                                    |                                                                                                    |            |
| 🛐 🚠 Tree Off 📵 Compa                                                                                                    | any Code 🛛 🙀 Simulati                                                                                         | e 📙 Save as Complet                                                                                                    | ed 📙 Post 🥖 Editing Options                                                           |                                                    |                                                                                                    |            |
| Tere         Create <ul></ul>                                                                                                    | Document Date<br>Posting Date<br>Reference<br>Doc.Header Text<br>Oc.meany Code                                | Details<br>10/18/2005 Currer<br>10/18/2005<br>6A<br>Recharge gas<br>UK00 University of Ks<br>Yvariant selected )                                                                                    | The tree allows yo<br>screen templates<br>You can maintain<br>documents from          | to faci<br>your p                                  | uso<br>hange your<br>litate input.<br>parked                                                                                                    |            |
| SPA 10/01/05 G GA 10/01/05 G GA 10/01/05 G SPA 10/02/05 G GA 10/02/05 G GA 10/02/05 G GA 10/02/05 C GA 10/02/05 C | Bl     O/Lact       540325     540325       540325     540325       540325     540325       540325     540325 | Short text D/C An<br>3asoline H Cr., 11<br>3asoline S De., 10<br>3asoline S De., 11<br>3asoline S De., 11<br>11<br>12<br>13<br>13<br>14<br>15<br>15<br>15<br>15<br>15<br>15<br>15<br>15<br>15<br>15 | Auntin doc.curr. Assignment no.<br>49.58<br>49.58<br>45.31<br>45.31<br>45.31<br>45.31 | Text<br>Hazard<br>Hazard<br>Bowling G<br>Bowling G | Bu Cost center Order<br>0101 1011654800<br>0201<br>0201<br>r 0101 1011654800<br>r 0201<br>0201<br>0201 | VVBS ele 1 |

You can use it to display Complete and Parked documents that you have entered. Expand the section using the triangle next to the item to view the documents that are either parked or completed.

The completed document folder will have your documents that you saved as completed.

The parked document folder will have your documents that you parked (no data validation)

| <u>Screen V</u>                                                                                                    | ariant Z_UK_1 for Line Item Entry                                                                                                    |
|----------------------------------------------------------------------------------------------------|----------------------------------------------------------------------------------------------------|
|                                                                                                    | cument: Company Code UK00<br>Code 🙀 Simulate 🔲 Save as Completed 🔲 Post 🖉 Editing Options                                                                                                    |
| Tree<br>C Screen variants for items<br>Screen variants for items<br>R E ABRECHNUNG_(<br>R E VERTRAEGE_010<br>STANDARD 1_0100 (<br>STANDARD 2_0100 (<br>STANDARD 2_0100 (<br>STANDARD 3_0100 (<br>STANDARD 4_0100 (<br>STANDARD 4_0100 (<br>Z_KMSF 1<br>Z_NOPOST_0100 ( | Basic data         Details           /12/c         Document Date         Currency         USD           /12/c         Posting Date         02/26/2007         Total deb.           /12/c         Posting Date         02/26/2007         Total deb.           /10/c         Reference         0.00         USD           /10/c         Coc-Header Text         Total cred.         Total cred.           /14/c         Company Code         UK00         University of Kentucky Lexington         0.00         USD |
| Modif<br>many                                                                                                    | A Variant Z_UK_1:<br>es detail entry section to show only UK fields and eliminates<br>unused columns from the SAP detail format.                                                                                                    |
| UK UNIVERSITY OF KEN                                                                                                    | General Ledger Account Documents FI_GU_310 v5                                                                                                    |

|                |                                                     |                                            | oumen                                | t: Company                                 | Code UKUU               |                          |                             |                           |         |              |     |
|----------------|-----------------------------------------------------|--------------------------------------------|--------------------------------------|--------------------------------------------|-------------------------|--------------------------|-----------------------------|---------------------------|---------|--------------|-----|
| <b>a</b> 1     | Free On 🔊                                           | Company Co                                 | de 📴 S                               | imulate 📙 Save                             | e as Completed          | 📙 Post 🥖                 | editi                       | ing Options               |         |              |     |
| E              | Basic data                                          | Details                                    |                                      |                                            | Header fi               | elds:                    |                             |                           |         |              |     |
| Refei<br>Doc.ł | ing Date<br>rence<br>Header Text                    |                                            | as                                   |                                            | Posting da<br>Reference |                          |                             | or SPA                    |         | te           |     |
|                | pany Code                                           | UKUU UN                                    | iversity of k                        | Kentucky Lexington                         | Doc.Head                | er Text:                 | rea:                        | son for t                 | he enti | ry           |     |
|                |                                                     | N Variant : Star                           |                                      | Centucky Lexington                         | Doc.Head                |                          | rea                         | son for t                 | he enti | ry           |     |
| 4              |                                                     |                                            |                                      | Amount in doc.c                            | DUC.HEau                |                          |                             | Cost center               | Order   | ry WBS eleme | ent |
| 4  <br>St.     | Items ( Screer                                      | n Variant : Star                           | ndard 1 )<br>D/C<br>H Cr 🗈           | Amount in doc.c<br>49.58                   | DUC.HEau                |                          | Bu<br>0101                  |                           |         | WBS eleme    |     |
| 4  <br>St.     | Items ( Screen<br>. G/L acct<br>540325<br>\$ 540325 | n Variant : Star                           | ndard 1 )<br>D/C<br>H Cr 🖺<br>S De 🗊 | Amount in doc.c<br>49.58<br>49.58          | Assignment no.          | Text<br>Hazard<br>Hazard | Bu<br>0101<br>0101          | Cost center<br>1011654800 | Order   |              |     |
| 4  <br>St.     | Items ( Screer                                      | n Variant : Star<br>Short text<br>Gasoline | ndard 1 )<br>D/C<br>H Cr 🗈           | Amount in doc.c<br>49.58<br>49.58<br>45.31 | Assignment no.          | Text<br>Hazard           | Bu<br>0101<br>0101<br>.0101 | Cost center<br>1011654800 | Order   | WBS eleme    | 1   |

•Fields at the header level outlined in blue - you must enter

•Reference will be used to list where the original document will be filed. GA – General Accounting; Hosp – Hospital Accounting; or SPA – Sponsored Project Accounting

•Other fields will default

| 📇 Tree On 🖻     |                        |               |            | · · ·          | code UK00       |           | P Editi            | ng Options               |         |             |    |
|-----------------|------------------------|---------------|------------|----------------|-----------------|-----------|--------------------|--------------------------|---------|-------------|----|
| Basic data      | Details                |               |            |                | ine Item Fi     | elds:     | _                  |                          | _       |             |    |
| Document Date   | 10/18/200              | 5 Curre       | ency U     | ISD G          | /L Account      |           |                    |                          |         |             |    |
| Posting Date    | 10/18/200              |               |            |                | /C – defau      |           | hit                |                          |         |             |    |
| Reference       | GA 1.4                 |               |            |                | · · · · · · · · |           |                    |                          |         |             |    |
| Doc.Header Text | Recharge g             | as            |            | A              | mount in d      | loc. curr | ency               | '                        |         |             |    |
| Company Code    | UK00 Un                | iversity of K | entucky Le | exin C         | ost Center      | and/or    | Inter              | nal Ord                  | er or a | WBS Elemen  | t. |
|                 |                        |               |            | 0              | ther accou      | nt assia  | nme                | nts will                 | be deri | ved based o | n  |
|                 |                        |               |            |                | ne cost cen     | -         |                    |                          |         |             |    |
|                 |                        |               |            |                |                 | (CI, WD)  | CICI               | nents of                 | oruci   |             |    |
|                 |                        |               |            |                |                 |           |                    |                          |         |             |    |
|                 |                        |               |            |                |                 |           |                    |                          |         |             |    |
| 4 Items ( Scree |                        |               | Amountin   |                |                 | Taut      | Du                 |                          | Order   |             |    |
| St G/L acct     | Short text             | D/C           |            | doc.c          |                 | Text      | _                  | Cost center              | Order   | WBS element |    |
| St G/L acct     | Short text<br>Gasoline | D/C<br>H Cr 🗎 |            |                |                 | Hazard    | Bu<br>0101<br>0101 |                          | Order   |             |    |
| St G/L acct     | Short text             | D/C           |            | doc.c<br>49.58 |                 |           | 0101<br>0101       | Cost center<br>011654800 | Order   | WBS element |    |

Fields at the line item outlined in blue - you must enter

Fields at the line item outlined in red - derived based on the fields you enter

Example: If you enter a cost center, the business area funds center and fund will automatically derive via pre-determined account assignment.

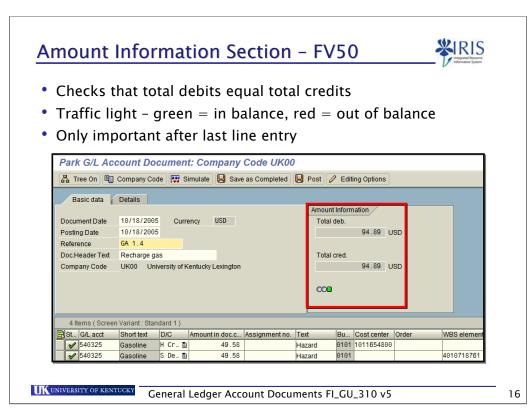

The traffic light is red. This is due to the document is out of balance, debits and credits do not equal. You cannot park this document using the save as completed push button until the document is in balance and all other validations are correct.

You can park this document if you use the Park icon – no data validations are then performed.

| ©<br>Document Edit<br>♥                                             | Goto Extrac Settings                                                                              | document at that t                                                               | rmation and can   | not complete the |
|---------------------------------------------------------------------|---------------------------------------------------------------------------------------------------|----------------------------------------------------------------------------------|-------------------|------------------|
|                                                                     |                                                                                                   | nt Document 0100000<br>te 🕒 Save as Completed 📮                                  |                   |                  |
| Company Cod                                                         | <b>Off</b> – toggles acc<br><b>e</b> – set to UK00                                                | tess to Tree area and                                                            | existing parked   | l documents      |
| Save as compl<br>proper depart<br>Post – you will                   | <b>eted</b> – validates d<br>ment                                                                 | ent and print screen<br>lata, use when ready<br>ocument. Posting cre<br>defaults |                   |                  |
| Save as compl<br>proper depart<br>Post – you will<br>Editing option | eted – validates d<br>ment<br>not "post" the do<br>s – user specific o<br>ntry variant selected ) | lata, use when ready<br>ocument. Posting cre                                     | eates a financial |                  |

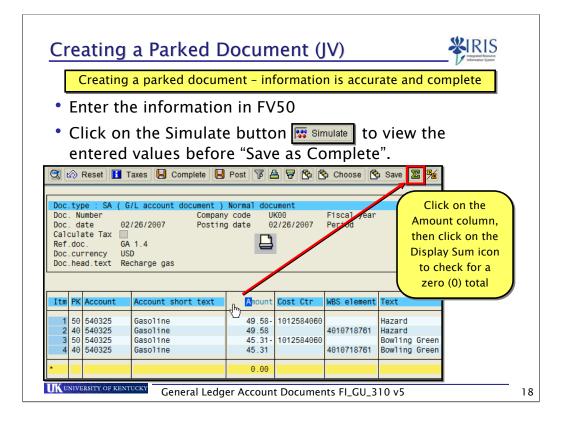

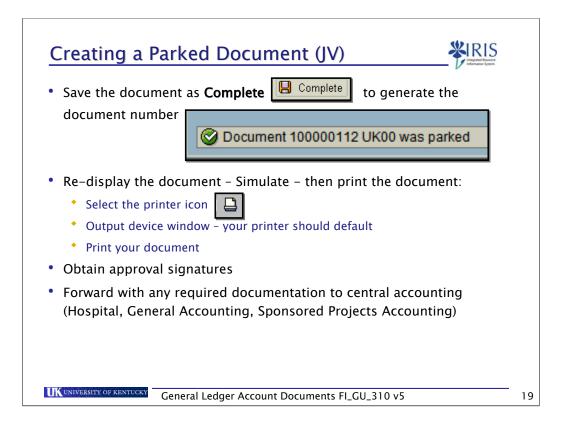

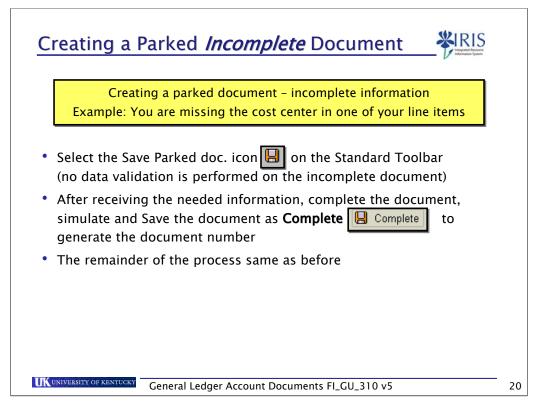

If the information is incomplete, use the Park icon to park your document. The system will not perform data validations.

When you have obtaining the missing data, go into the change document transaction, FBV2 and change your parked document. Save as completed and forward the necessary paperwork to the proper department.

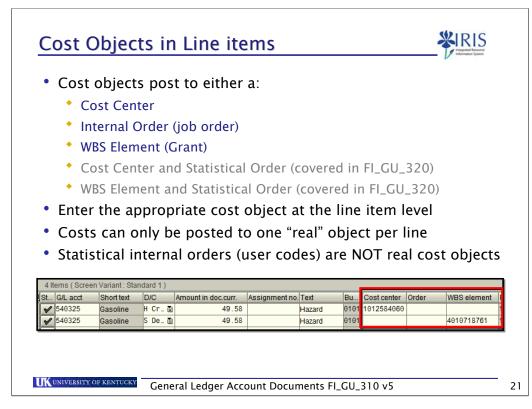

When posting to a grant, WBS element, you must enter the associated fund. The fund will either be internal for cost sharing or external – provided by a grant sponsor.

Because several funds can be associated with a Grant, you must enter a fund when posting a line item to a WBS element (grant).

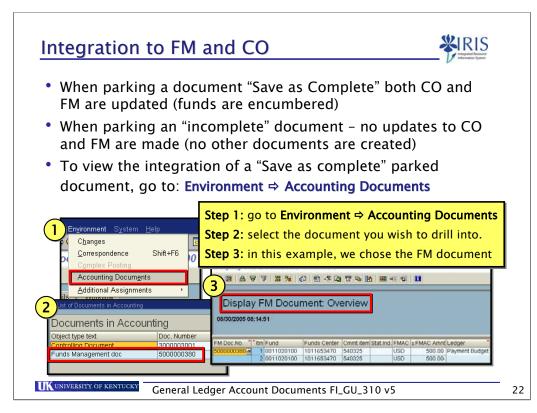

The number of documents created shows the various modules this transaction has affected. In this example, there were three document numbers created: one in FI, one in CO and one in FM.

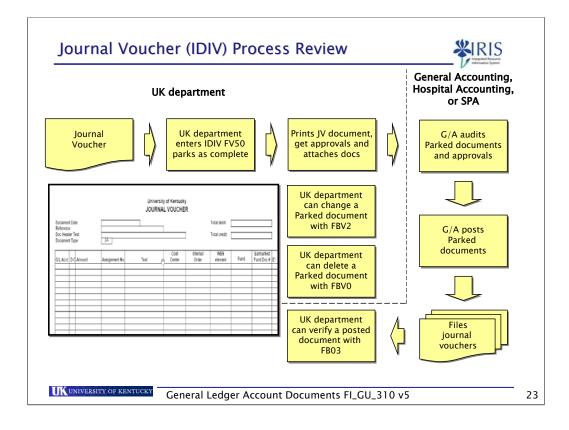

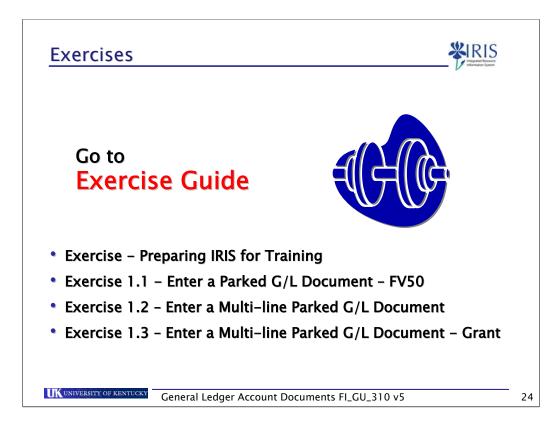

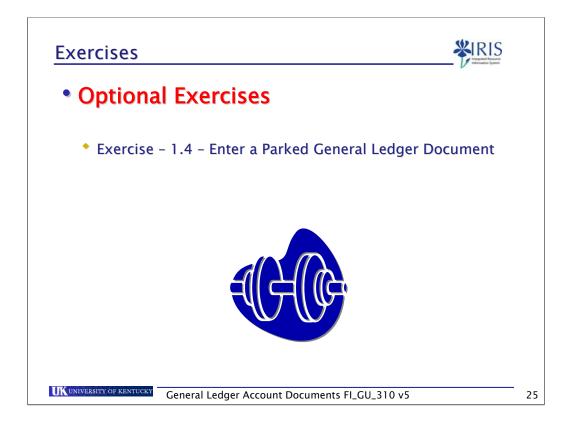

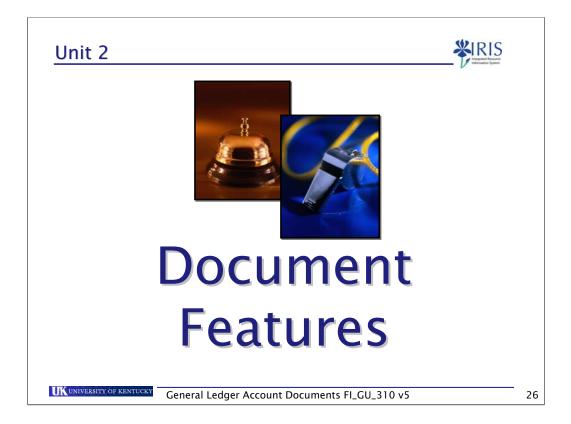

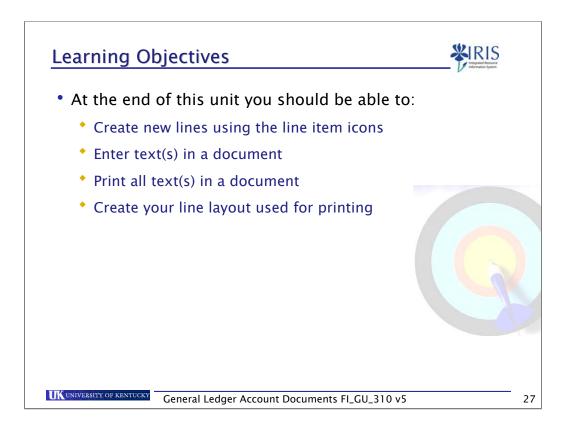

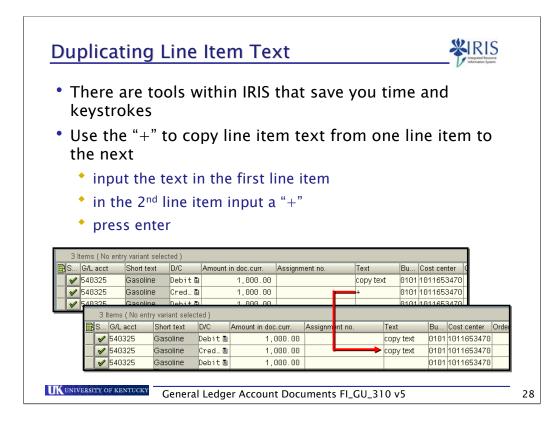

| •    | Use the                                                               | ≏ "*" t∩                                                                                                 | halan                                                       | ce de              | ohits a                                | and c          | redit                |     | n li                 | ne it                                              | ٥m                                      |                |
|------|-----------------------------------------------------------------------|----------------------------------------------------------------------------------------------------|-------------------------------------------------------------|--------------------|----------------------------------------|----------------|----------------------|-----|----------------------|----------------------------------------------------|-----------------------------------------|----------------|
|      |                                                                       |                                                                                                    |                                                             |                    |                                        |                |                      |     |                      |                                                    |                                         |                |
|      |                                                                       | it the an                                                                                                |                                                             |                    |                                        | item           | s exc                | ept | the                  | last                                               | ime                                     |                |
|      | 📍 on t                                                                | he last l                                                                                                | ine inp                                                     | out ar             | า "*"                                  |                |                      |     |                      |                                                    |                                         |                |
|      | <ul> <li>pres</li> </ul>                                              | s enter                                                                                                  |                                                             |                    |                                        |                |                      |     |                      |                                                    |                                         |                |
|      |                                                                       |                                                                                                    |                                                             |                    |                                        |                |                      |     |                      |                                                    |                                         |                |
|      |                                                                       |                                                                                                    |                                                             |                    |                                        |                |                      |     |                      |                                                    |                                         |                |
|      |                                                                       |                                                                                                    |                                                             |                    |                                        |                |                      |     |                      |                                                    |                                         |                |
| 3 lt | ems ( Screen                                                          | Variant : Star                                                                                           | ndard 1 )                                                   |                    |                                        |                |                      |     |                      |                                                    |                                         |                |
|      | G/L acct                                                              | Short text                                                                                               | D/C                                                         |                    | t in doc.c                             | Assignn        | nent no.             | _   | Bu                   | Cost ce                                            |                                         |                |
|      | G/L acct<br>639051                                                    | Short text<br>Copier - Re.                                                                               | D/C<br>H Cr 🗎                                               |                    | 6,727.79                               | Assignn        | nent no.             |     | 0101                 | 101360                                             | 1270                                    |                |
|      | G/L acct<br>639051<br>639051                                          | Short text<br>Copier - Re.<br>Copier - Re.                                                               | D/C<br>HCr 🗎<br>SDe 🗎                                       |                    |                                        | Assignn        | nent no.             |     | 0101<br>0101         | 101360<br>101258                                   | 1270<br>4060                            |                |
|      | G/L acct<br>639051                                                    | Short text<br>Copier - Re.                                                                               | D/C<br>HCr 🗎<br>SDe 🗎                                       |                    | 6,727.79                               | Assignn        | nent no.             |     | 0101<br>0101         | 101360                                             | 1270<br>4060                            |                |
|      | G/L acct<br>639051<br>639051                                          | Short text<br>Copier - Re.<br>Copier - Re.<br>Copier - Re.                                               | D/C<br>H Cr 🖹<br>S De 🗎<br>S De 🗎                           | 6                  | 6,727.79                               |                | nent no.<br>Ass ignm |     | 0101<br>0101<br>0101 | 101360<br>101258<br>101200                         | 1270<br>4060                            | enter C        |
|      | G/L acct<br>639051<br>639051<br>639051<br>639051<br>St G/L a<br>63909 | Short text<br>Copier - Re.<br>Copier - Re.<br>Copier - Re.<br>cct Shor<br>51 Copi                        | D/C<br>H Cr E<br>S De E<br>S De E<br>t text D.<br>er - Re H | 6<br>/C<br>Cr 🗈    | 6,727.79<br>750.00<br>Amount in<br>6,7 | doc.c<br>27.79 |                      |     | 0101<br>0101<br>0101 | 101360<br>101258<br>101200<br>t Bu<br>0101         | 1270<br>4060<br>0820<br>Cost c<br>10136 | 01270          |
|      | G/L acct<br>639051<br>639051<br>639051<br>639051                      | Short text<br>Copier - Re.<br>Copier - Re.<br>Copier - Re.<br>Copier - Re.<br>Shor<br>51 Copi<br>51 Copi | D/C<br>H Cr I<br>S De I<br>S De I<br>ttext D                | /C<br>Cr 🖹<br>De 🖹 | 6,727.79<br>750.00<br>Amount in<br>6,7 | doc.c          |                      |     | 0101<br>0101<br>0101 | 101360<br>101258<br>101200<br>t Bu<br>0101<br>0101 | 1270<br>4060<br>0820<br>Cost c          | 01270<br>84060 |

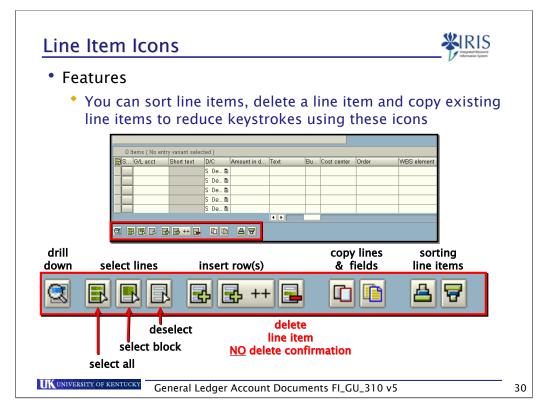

When selecting a line item you wish to perform maintenance on, select the box to the left of the line item. The line item will turn gold in color, notifying you the line has been selected. Select the desired icon to maintain the line item.

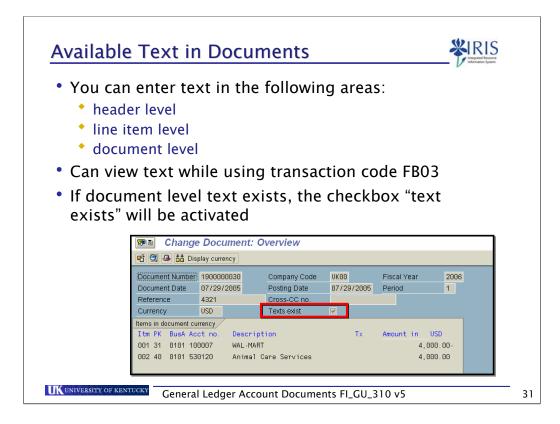

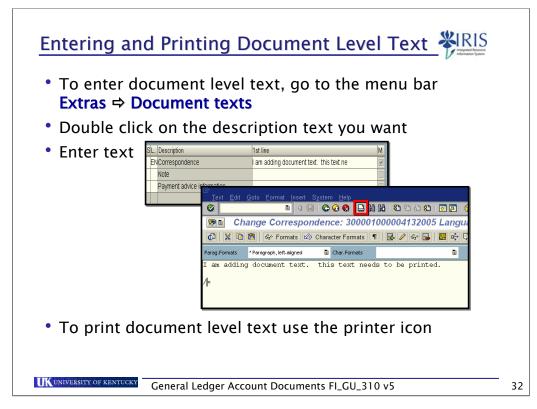

This process addresses document level text only.

Both header text and line item text are printing when you print the document in the "display as list" mode.

|                                        |                                               | •                                                                                                    | nt heade<br>"display                                               |                                |                                                  |              |                  | , print           | the c                  | locui    | ment       |   |
|----------------------------------------|-----------------------------------------------|----------------------------------------------------------------------------------------------------|--------------------------------------------------------------------|--------------------------------|--------------------------------------------------|--------------|------------------|-------------------|------------------------|----------|------------|---|
|                                        |                                               |                                                                                                    | <u>G</u> oto <u>S</u> ettings                                      | Extr <u>a</u> s                | En <u>v</u> ironment                             | S⊻s          | tem <u>H</u> elp | <u>ва</u> –       |                        |          |            |   |
|                                        |                                               |                                                                                                    |                                                                    |                                |                                                  | , jāl        | 1 🔀   🏖 🛍        |                   | e v                    | <b>1</b> |            | _ |
| <b>P</b>                               |                                               | Jocum                                                                                                    | ent Overview                                                       |                                |                                                  |              |                  |                   |                        |          |            |   |
| 3.                                     | 23                                            | S I I                                                                                                    | 🕨 🕨 📇 😽                                                            | 1 👘 🐧                          | 5 🔀 🏂 🕒                                          | ß            | Choose 🔁         | Save 12 L         | 2 💾 🔳                  | Tax o    | data 📘 🖺   |   |
|                                        |                                               |                                                                                                    | Vendor invoice                                                     |                                | nal document                                     |              |                  |                   |                        |          |            |   |
| Doc<br>Doc<br>Cal<br>Ref<br>Doc        | . Nur<br>. da<br>cula<br>.doc<br>.cur         | mber<br>ite o<br>ite Tax (<br>ite Tax (<br>ite of the second second se | 1900000030<br>07/29/2005                                           | Compa<br>Posti                 | any code                                         | UK00         |                  | scal year<br>riod | 2006<br>01             |          |            |   |
| Doc<br>Doc<br>Cal<br>Ref<br>Doc        | . Nur<br>. da<br>cula<br>.doc<br>.cur         | mber<br>ite o<br>ite Tax (<br>ite Tax (<br>ite of the second second se | 190000030<br>07/29/2005<br>4321-REFERENCE<br>USD                   | Compa<br>Posti                 | any code                                         | UK00         |                  |                   |                        |          |            |   |
| Doc<br>Doc<br>Cal<br>Ref<br>Doc<br>Doc | . Nui<br>. da<br>.doc<br>.curi<br>.hea        | mber<br>ite o<br>ite Tax (<br>ite Tax (<br>ite of the second second se | 190000030<br>07/29/2005<br>4321-REFERENCE<br>USD                   | Compa<br>Posti<br>text         | any code                                         | UK00         | 29/2005 Pe       |                   |                        |          |            |   |
| Doc<br>Doc<br>Cal<br>Ref<br>Doc<br>Doc | . Nur<br>. da<br>cula<br>.doc<br>.cur<br>.hea | mber<br>te Tax<br>rency<br>d.text                                                                                                    | 190000030<br>07/29/2005<br>4321-REFERENCE<br>USD<br>This is header | Compa<br>Posti<br>text<br>text | any code<br>ing date<br>Assignment<br>1900000000 | UK00<br>07/2 | 29/2005 Pe       | riod              | 01<br>Text<br>Line 1-i |          | shows here |   |

Please note: the line item text field must be on your line layout for it to print. This will be covered later in this unit.

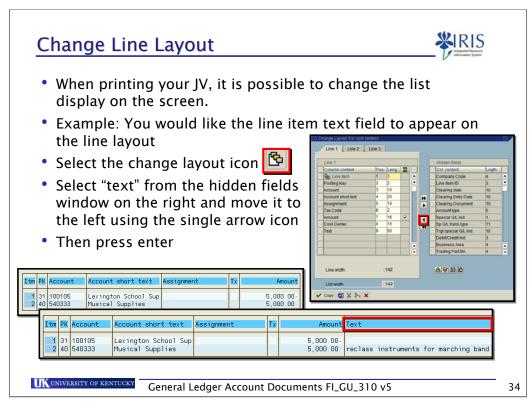

## STEPS:

Execute FBV3

Access the list display by selecting the menu bar: Goto / Display as list

|              | Save Current Display ico                                                         |                                      | information System |
|--------------|----------------------------------------------------------------------------------|--------------------------------------|--------------------|
| <u>%</u> 6 6 | Choose Convertions Choose                                                        |                                      |                    |
|              | me and description for v<br>User-specific checkbox                               |                                      |                    |
|              | Layout TEXT1                                                                     | User-specific<br>ude the text column |                    |
|              | t to set the new line lay<br><b>⇒ Layout                                    </b> | out as your default, go to<br>ration | )                  |
|              |                                                                                  |                                      |                    |
|              |                                                                                  |                                      |                    |

Select the user-specific checkbox if you are the only user to use this layout, otherwise all users can use your layout.

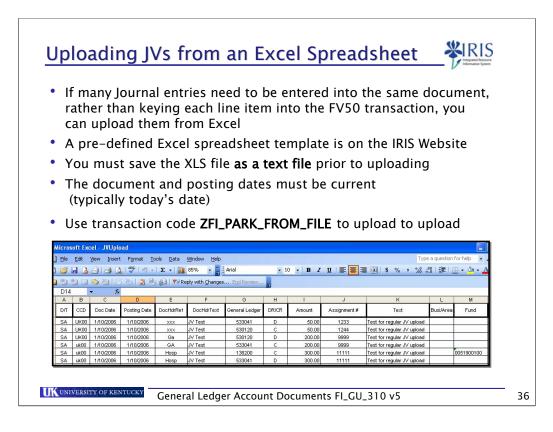

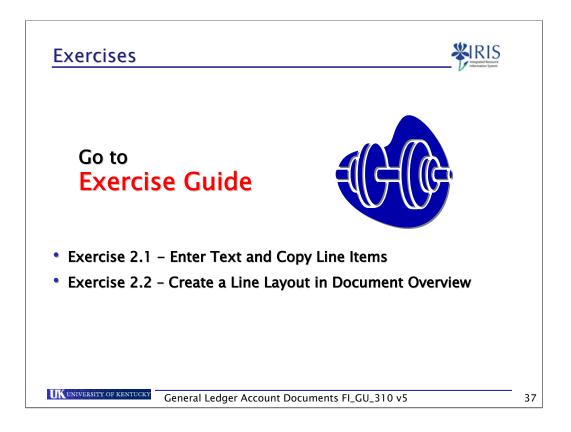

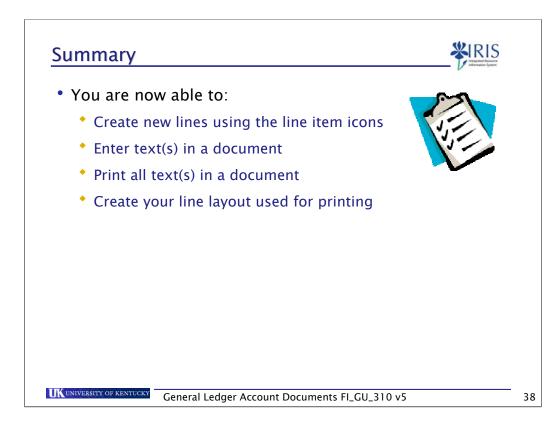

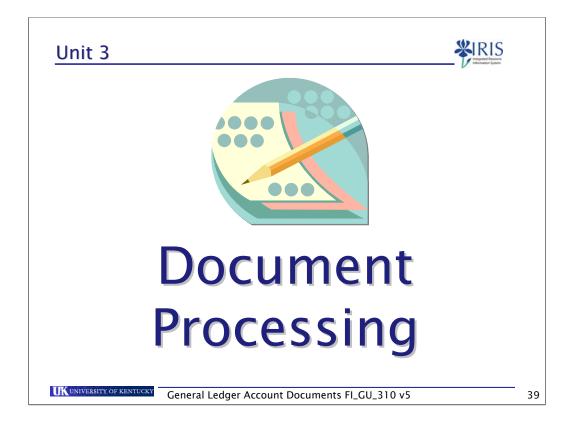

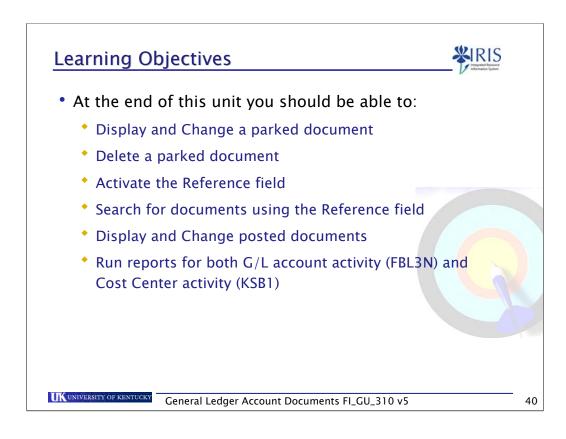

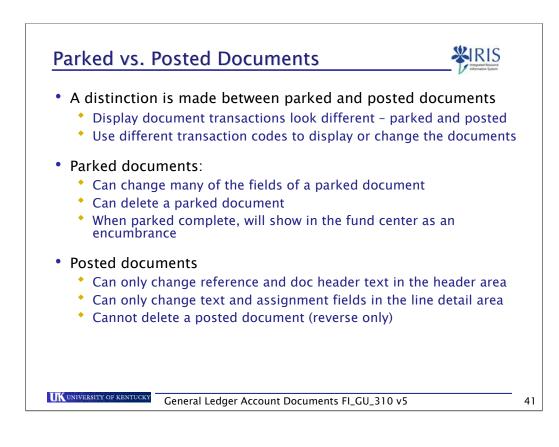

## **Documents**

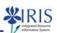

• The following transaction codes are used when you wish to maintain a parked and/or posted document

| Parked<br>Documents | Posted "Fl"<br>Documents | Purpose                                                  |  |  |  |
|---------------------|--------------------------|----------------------------------------------------------|--|--|--|
| FBV3                | FB03                     | Display a document                                       |  |  |  |
| FBV2                | FB02                     | Change a document<br>(line item fields)                  |  |  |  |
| FBV0                | N/A                      | Delete a parked document<br>(cannot delete a FI document |  |  |  |
| FBL3N               | FBL3N                    | Display line items by general ledger account(s)          |  |  |  |

42

| Display a I                                                                         | Parked Docun                                                                                                    | nent – FBV                                                             | 3 ¥IR                                 | IS       |
|-------------------------------------------------------------------------------------|----------------------------------------------------------------------------------------------------|------------------------------------------------------------------------|---------------------------------------|----------|
| <ul> <li>Use Doc</li> </ul>                                                         | 3 if you need to dis<br>ument List button t<br>e workflow tab to s                                                                                                    | o view a list of                                                       | documents                             |          |
| Document Edit Goto System                                                           | 4 🔲   😋 😧 🚷   🖴 [                                                                                                    |                                                                        |                                       |          |
| Document list 🖉 Editing Or                                                          | Image: Second second second | cument 0100000112 UK0                                                  | 0 2007                                |          |
| Key for Parking<br>Company Code UK00 2<br>Doc. Number 100000112<br>Fiscal Year 2007 | Entry Data           Transaction Code         FV50           Enter.by         DELUCIA           Created on         02/26/2007                                                                                                    | Workflow Control<br>Release necessary<br>Document complete<br>Released | Total deb.<br>94.89 USD               |          |
|                                                                                     | Created on 16:31:09<br>Changed on<br>Completed by DELUCIA                                                                                                    | Approval path<br>Release levels 0                                      | 94.89 USD                             |          |
|                                                                                     | 4 Items ( Screen Variant : Standard 1 )                                                                                                    |                                                                        |                                       |          |
|                                                                                     | St G/L acct Short text D/C A                                                                                                    | mount in doc.curr. Assignment no                                       | Text Bu Cost center Order             | WBS eler |
|                                                                                     | 540325 Gasoline H Cr<br>✓ 540325 Gasoline S De                                                                                                    | 49.58<br>49.58                                                         | Hazard 0101 1012584060<br>Hazard 0101 | 4010718  |
|                                                                                     | ✓ 540325 Gasoline S De a<br>✓ 540325 Gasoline H Cr a                                                                                                    | 49.56                                                                  | Bowling Gre0101 1012584060            | 4010718  |
|                                                                                     | 540325 Gasoline S De 🗄                                                                                                    | 45.31                                                                  | Bowling Gre0101                       | 4010718  |
| <b>UK</b> UNIVERSITY OF KENTUCK                                                     | General Ledger Acco                                                                                                    | unt Documents FI_C                                                     | GU_310 v5                             | 43       |

This example shows a general ledger document.

If you are looking at a vendor related document you can display the vendor master record by selecting the master record icon within the Address window (over to the right).

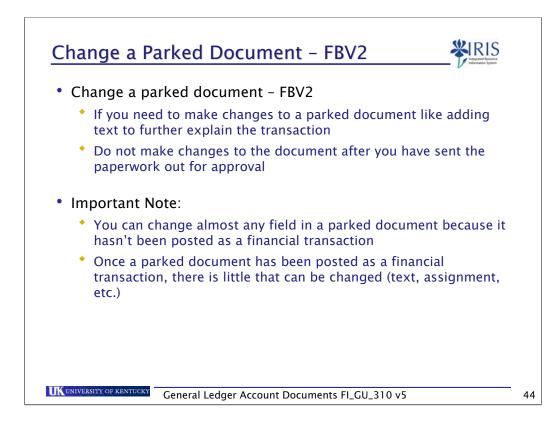

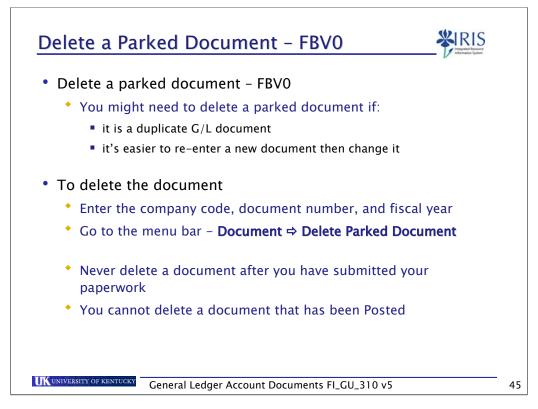

After deleting a document, you can still view the header information, however the line items are "blank".

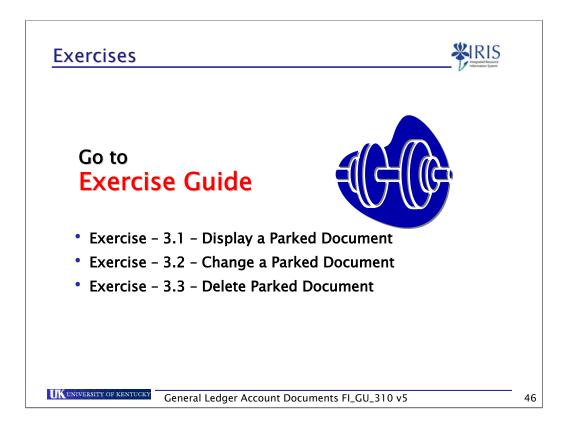

| • Can displ                                                               | ay both ven                           | ndor invoices and general ledger                          | journal entries |
|---------------------------------------------------------------------------|---------------------------------------|-----------------------------------------------------------|-----------------|
| •                                                                         | •                                     | number, the company code and                              | -               |
| • If the doc                                                              | ument num                             | ber is unknown, select the docu<br>ne search capabilities | -               |
|                                                                           | <b>vating</b> , the l<br>3, Display a | Reference number field appears<br>Document                | in transaction  |
| • Use trans                                                               | action code                           | e FB00 to activate the reference r                        | number field    |
|                                                                           |                                       |                                                           |                 |
| Document Edit Goto Vi<br><b>isplay Document:</b><br>Document list I First | Initial Screen                        |                                                           |                 |
| isplay Document:                                                          | Initial Screen                        | j                                                         |                 |

If you do not know the document number, select the document list and enter one or many selection parameters to find the appropriate document number(s)

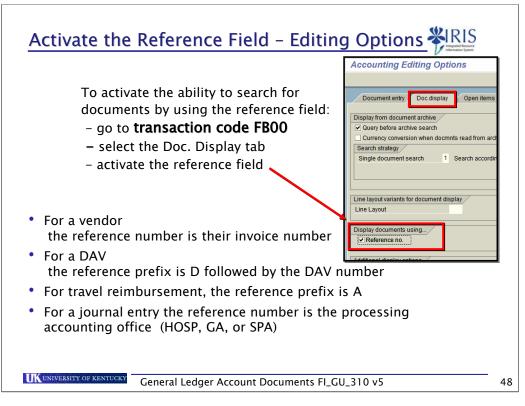

- •For the Processing Accounting Office, use one of the following:
  - HOSP Hospital
  - GA General Accounting
  - SPA Sponsored Projects Accounting

|                               |                     | -                                                        | ent: Overview                                    |                         |                        |        |                                          |
|-------------------------------|---------------------|----------------------------------------------------------|--------------------------------------------------|-------------------------|------------------------|--------|------------------------------------------|
|                               | r 🕄 🚨               | Display current                                          | by                                               |                         |                        |        |                                          |
| ,                             | Do lent D<br>ence   | Number 5000000169<br>Date 08/10/2005                     | Posting Date<br>Cross-CC no                      | e 08/10/2005<br>p.      | Fiscal Year<br>Period  | 2006   |                                          |
|                               | rency<br>ms in doci | ument currency /                                         | Texts exist                                      |                         |                        |        |                                          |
| Click the Ha<br>icon to see w | t<br>ho             | 101 550010 Cc<br>101 210110 GF                           | escription<br>Omputing Hardware<br>R/IR Clearing | Тх                      | Amount in L            | Header | an change<br>Doc. Header<br>Id Reference |
| created the                   |                     |                                                          | ler: UK00 Company Co                             | de                      |                        |        |                                          |
| document                      |                     | Document type<br>Doc.Header Text                         | WE Goods receipt                                 |                         |                        |        |                                          |
|                               |                     | Card type                                                | Card no.                                         |                         |                        |        |                                          |
|                               |                     | Request Number                                           |                                                  |                         |                        |        |                                          |
|                               |                     | Reference                                                |                                                  | Document Date           | 08/10/2005             |        |                                          |
|                               |                     |                                                          |                                                  | Posting Date            | 08/10/2005             |        |                                          |
|                               |                     | Currency                                                 | USD                                              | Posting Period          | 02 / 2006              |        |                                          |
|                               |                     | · · · ·                                                  | WUDE NO                                          |                         |                        |        |                                          |
|                               |                     | Ref. trans.                                              | MKPF Material doci                               |                         | R3TCLNT520             |        |                                          |
|                               |                     | Ref. trans.<br>Reference key                             | MKPF Material doct<br>50000002802005<br>JLKONN2  |                         | R3TCLNT520             |        |                                          |
|                               |                     | Ref. trans.                                              | 50000002802005                                   | Log.System              | R3TCLNT520<br>19:50:26 |        |                                          |
|                               |                     | Ref. trans.<br>Reference key<br>Entered by               | 50000002802005<br>JLKONN2                        | Log.System<br>Parked by |                        |        |                                          |
|                               |                     | Ref. trans.<br>Reference key<br>Entered by<br>Entry date | 50000002802005<br>JLKONN2<br>08/10/2005          | Log.System<br>Parked by |                        |        |                                          |

With this feature you can see who created the document. You can also see the document entry date and the transaction code used.

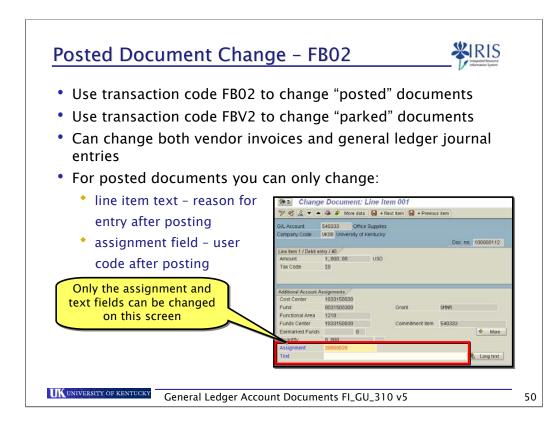

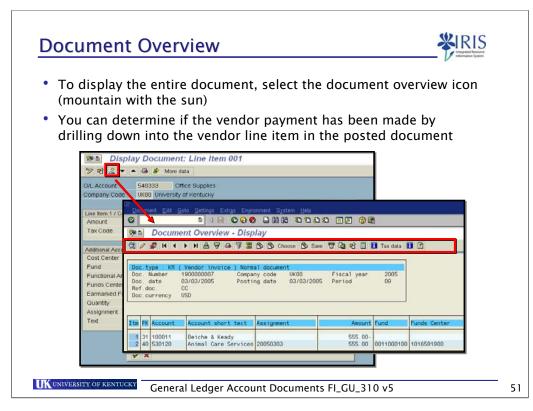

The Document Overview allows you to view the entire document: header and line item information. Drill into line item details by double-clicking on a line item. Use the icons on the toolbar to manipulate the document overview display.

## **Posting Key Description**

- 40 G/L account debit posting
- 50 G/L account credit posting
- 01 Customer invoice
- 11 Customer credit memo
- 21 Vendor credit memo
- 25 Vendor payment
- 31 Vendor invoice

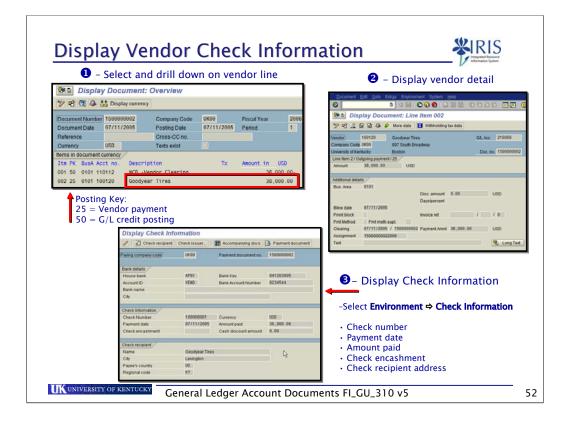

| <ul> <li>Use this transaction if you wis<br/>general ledger account(s)</li> </ul>       | h to view the                                                                                                |            | ns for          |    |  |  |  |
|-----------------------------------------------------------------------------------------|----------------------------------------------------------------------------------------------------|------------|-----------------|----|--|--|--|
| <ul> <li>Can view line items by status<br/>(parked, posted, etc.)</li> </ul>            | GL account selection                                                                                         |            |                 |    |  |  |  |
|                                                                                         | G/L account<br>Company code                                                                                  | 530000 🕞   | to 548888       | 0  |  |  |  |
| <ul> <li>Use the dynamic selection<br/>icon,  to narrow your<br/>output list</li> </ul> | Selection using search help<br>Search help ID<br>Search string<br>Complex search help<br>Line item selection | ¢          |                 |    |  |  |  |
| Initial Screen                                                                          | Open items<br>Open at key date                                                                               | 83/81/2887 |                 |    |  |  |  |
| Select "Type" of line item:<br>normal (posted) and/or                                   | Cleared items<br>Clearing date<br>Open at key date                                                           |            | to and a second | ۲  |  |  |  |
| parked items                                                                            | <ul> <li>All items</li> <li>Posting date</li> </ul>                                                          |            | to              | \$ |  |  |  |
|                                                                                         | Type<br>Vormal items<br>Noted items<br>Parked items                                                          |            |                 |    |  |  |  |

Caution when using this transaction: use the dynamic selection to minimize your output

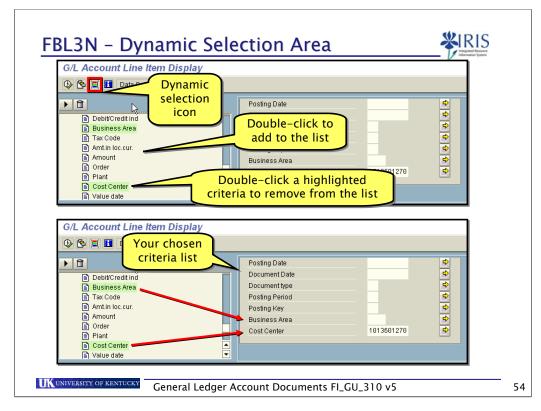

- +You can choose more criteria by using Dynamic Selection
  - Click on the Dynamic selection icon
  - Choose the criteria you want
    - To add a field, double-click on any field
    - To delete a field, double-click on any field that is highlighted
  - Enter the data for the search
    - Example: Business Area 0101; Document type KR

|                    | Display of t    | he "Fl"        | viev  | v of th   | ne G/L      | Ac | counts for the       | e reque    | sted co    | ost center  |      |
|--------------------|-----------------|----------------|-------|-----------|-------------|----|----------------------|------------|------------|-------------|------|
| G/L A              | ccount Line Ite | m Display      |       |           |             |    |                      |            |            |             |      |
| H                  | 🕨 🕨 🕼 🖉 🧱       | 🖉   🖓 🧯        |       | 74        | 7   🎟 🗉     | 8  | 🛛 🏂 🍋 🕒   📘          | 🚺 Selectio | ns 🗋 Disp  | ute Case    |      |
| tatus:             | 🎸 Posted        | 🛆 Par          | ked   | ×         | open        |    | 🔲 Cleared            |            |            |             |      |
| G/L Acc<br>Company |                 | 30015 T<br>K00 | ravel | - In-Sta  | te Mileage  |    |                      |            |            |             |      |
| St                 | Assignment      | DocumentNo     | BusA  | Туре      | DocDate     | PK | Amount in local cur. | Clrng doc. | Cost Ctr   | WBS element | Text |
| G/L Acc<br>Company |                 | 30017 T<br>K00 | ravel | - In-Sta  | te Conferen | ce | Expense              |            |            |             |      |
| St                 | Assignment      | DocumentNo     | BusA  | Туре      | DocDate     | PK | Amount in local cur. | Cirng doc. | Cost Ctr   | WBS element | Text |
| □ 🖌                | 20051017        | 100000094      | 0101  | SA        | 10/17/2005  | 50 | 750.00-              |            | 1013601270 |             |      |
| * 🗸                | 2               |                |       |           |             |    | 750.00-              |            |            |             |      |
| ** Ac              | count 530017    |                |       |           |             |    | 750.00-              |            |            |             |      |
| G/L Acc<br>Company |                 | 40337 P<br>K00 | rinti | ng Suppli | es          |    |                      |            |            |             |      |
| St                 | Assignment      | DocumentNo     | BusA  | Туре      | DocDate     | PK | Amount in local cur. | Cirng doc. | Cost Ctr   | WBS element | Text |
|                    | 20051017        | 100000093      | 0101  | SA        | 10/17/2005  | 50 | 3,259.71-            |            | 1013601270 |             |      |
| * 🗸                | ·               |                |       |           |             |    | 3,259.71-            |            |            |             |      |
|                    | count 540337    |                |       |           |             |    | 3,259.71-            |            |            |             |      |

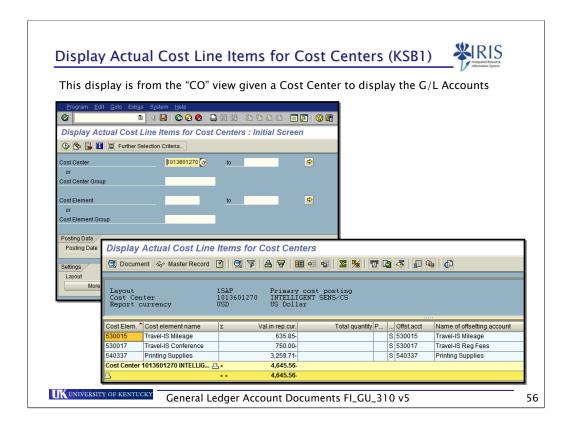

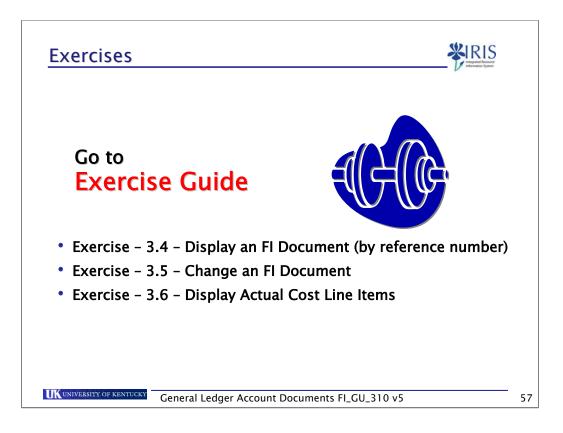

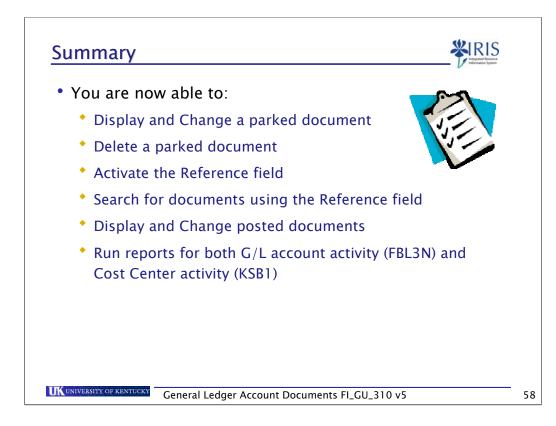

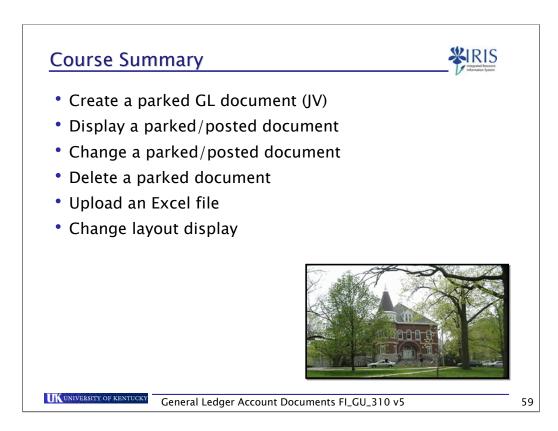